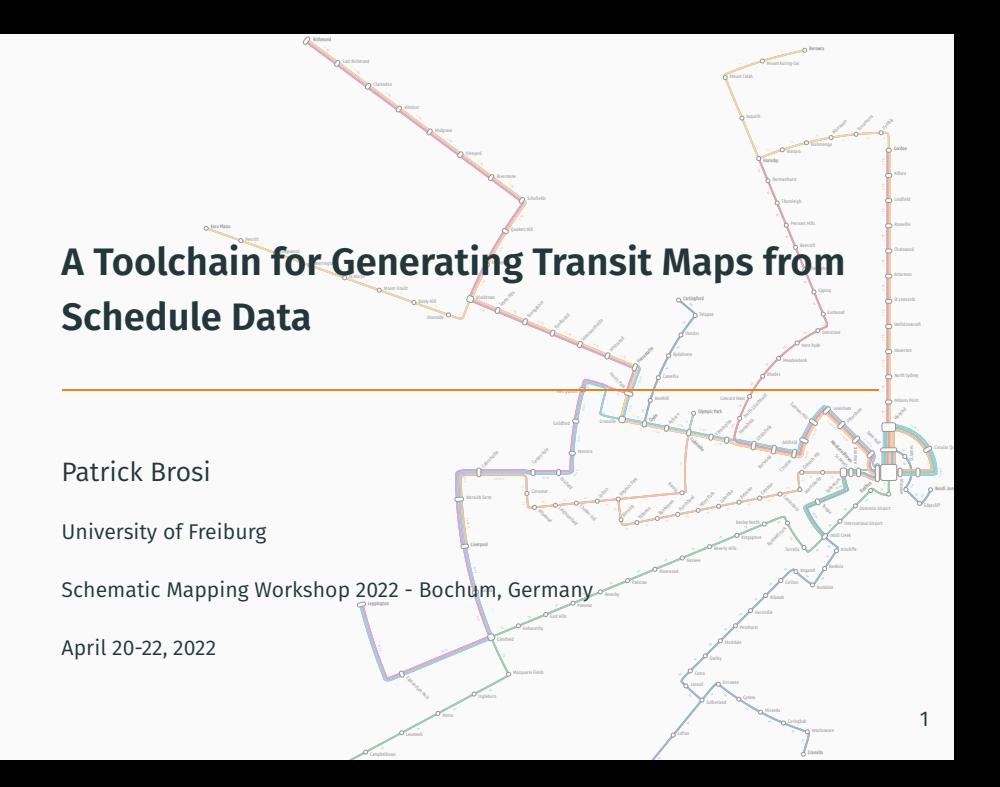

# **Motivation (1/2)**

**Goal:** given some schedule dataset, render a (schematic?) transit map

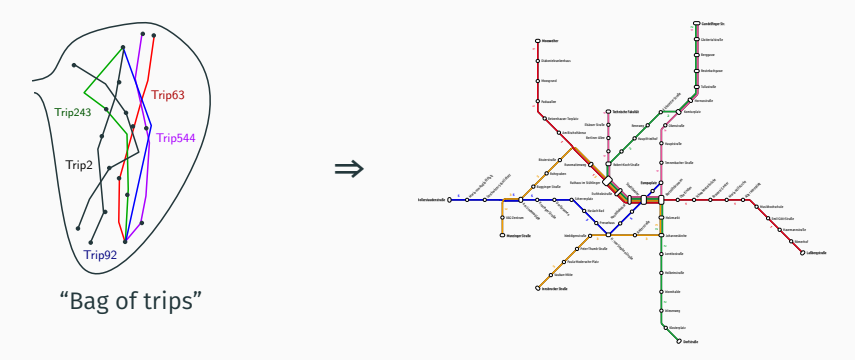

- **Well researched:** schematization, line-ordering, labeling, esthetic aspects, ...
- **Focus today:** hands-on presentation of a **software suite** to achieve this goal.

# **Motivation (2/2)**

## **"Just render it automatically"**

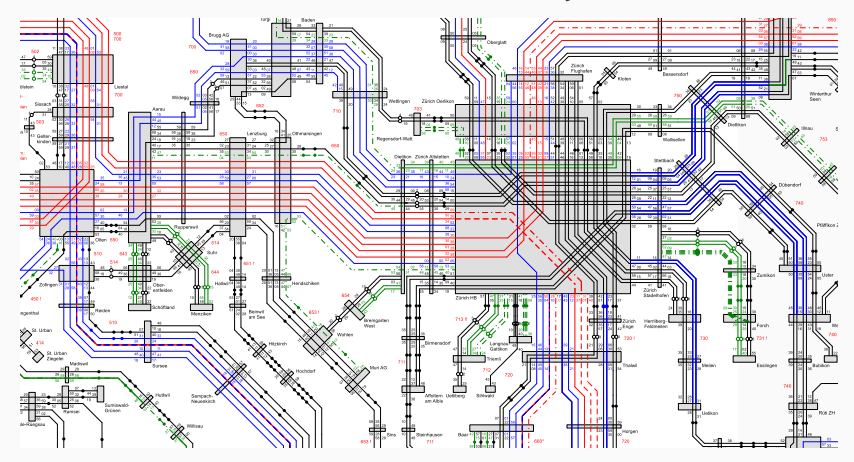

## **Schedule Data as Input**

- Typical input data for research methods: graph embedding of a transit network
- Usually, **this** is what schedule data gives you:

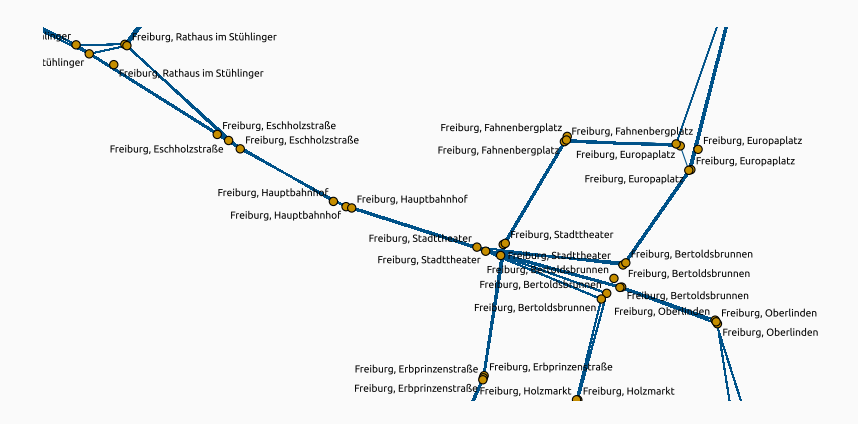

## **Toolchain Overview**

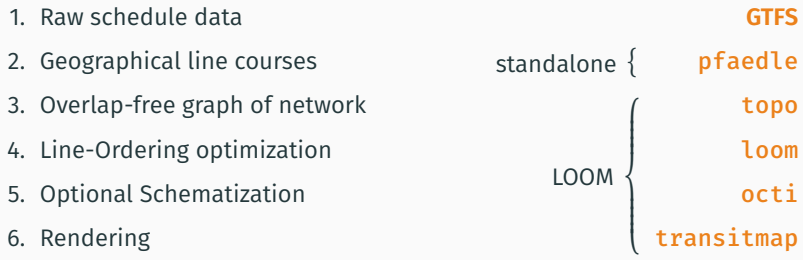

**Code:** <https://github.com/ad-freiburg/pfaedle> <https://github.com/ad-freiburg/loom>

## pfaedle **- Generate Geographical Line Courses**

**Input:** GTFS data, OpenStreetMap (OSM) data **Output:** GTFS data with geographical line courses

- Map-matching problem
- We use a hidden Markov model based approach<sup>1</sup>

#### **Usage:**

pfaedle -x freiburg.osm freiburg-gtfs

 $^{\mathsf{1}}$ Bast and Brosi, ["Sparse map-matching in public transit networks with turn restrictions"](#page-14-0)**.** 

## topo **- Extract Overlap-Free Line Graph**

**Input:** Line-labeled graph (line graph) of transit network **Output:** "Free" line graph without overlaps

- Map-construction problem (typical use case: extract road network from collection of GPS traces)
- We use a constructive approach similar to an approach by Cao and Krumm<sup>2</sup>

#### **Usage:**

topo < freiburg.raw.json > freiburg.json

 $^2$ Cao and Krumm, ["From GPS traces to a routable road map"](#page-14-0)**.** 

**Input:** Line graph

**Output:** Line graph with line label orderings which minimize (weighted) line crossings / separations

- Combinatorial optimization problem (MLCM), we only allow crossings at nodes (MLNCM)
- Optimization approaches described here<sup>3</sup>

#### **Usage:**

loom < freiburg.json > freiburg.opt.json

 $^3$ Bast, Brosi, and Storandt, ["Efficient Generation of Geographically Accurate Transit Maps"](#page-14-0)**.** 

**Input:** Line graph **Output:** Schematic variant of the line graph

- Uses a grid-based schematization approach, currently supports ortholinear, octilinear, hexalinear, and orthoradial layouts
- Optimization approaches described here $4$  and here<sup>5</sup>

### **Usage:**

octi < freiburg.opt.json > freiburg.octi.json

<sup>4</sup> Bast, Brosi, and Storandt, ["Metro Maps on Octilinear Grid Graphs"](#page-14-0).

<sup>5</sup> Bast, Brosi, and Storandt, ["Metro Maps on Flexible Base Grids"](#page-14-0).

**Input:** Line graph **Output:** SVG drawing of the line graph

- SVG allows for easy edit, high-quality print, and use in web maps
- Allows easy styling via CSS (which can be included in the GeoJSON file)
- Can also be used in web maps
- Approach: see here $6$

#### **Usage:**

transitmap < freiburg.octi.json > freiburg.octi.svg

 $^6$ Bast, Brosi, and Storandt, ["Efficient Generation of Geographically Accurate Transit Maps"](#page-14-0).

- We took the chain metaphor seriously: LOOM tools can be plugged together via Unix pipes
- Between each step, the tools output and read a GeoJSON graph
- Allows for easy modification / extension

gtfs2graph <gtfs> | topo | loom | octi | transitmap > map.svg

- 1. **Researchers** who want to try their own methods
- 2. **Map designers** for fast prototyping
- 3. **Schedule planers** for visualization of schedules
- 1. pfaedle only accepts XML OSM files
- 2. All tools only accept **extracted** GTFS feeds not ZIPs.
- 3. Labeling is **preliminary** for schematic maps, labeling should be part of the schematization
- 4. Enlargement of high-density areas in schematic maps
- 5. Schematic maps are based on a heuristic approach, which is a bit unstable - small changes to the input may result in a completely different layout.
- 6. Very large networks (London, New York) often show constraint violations, ILP approach takes too long (hours)
- 7. Tariff zones?
- 8. Holy grail: interactive map editor

# Thank you!

<http://loom.informatik.uni-freiburg.de> <http://octi.informatik.uni-freiburg.de>

## <span id="page-14-0"></span>**Activity Ideas**

If you are **familar** with installing Unix tools:

- 1. Go to <http://ad-research.cs.uni-freiburg.de/smw> and follow the instructions, try out some examples
- 2. Installation can be also be done via Docker for minimal dependencies

If you are **not familiar** with Unix tools:

- 1. You can browse the render example at <https://octi.cs.uni-freiburg.de/> and <https://loom.cs.uni-freiburg.de/>
- 2. There you also play around with different layouts or methods
- 3. There is a JS implementation of the *octi* approach (by Tim Janiak) here: <https://ruhr-uni-bochum.de/schematicmapping/janiak>
- 4. You can play around with the results of a pfaedle run in Germany (and other areas) here: <https://travic.app>

**Also feel free to ask me any questions!**